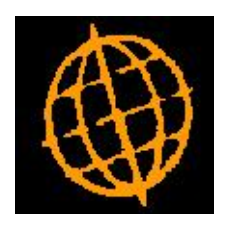

# **Global 3000 Enhancement Note**

## **Global 3000 POP locations**

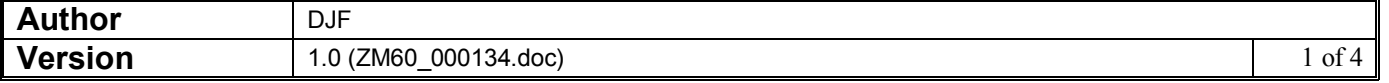

#### INTRODUCTION

There is a parameter in Purchase Order Processing which allows the user to choose whether to be prompted for the delivery location at the beginning of a session of order entry or at the beginning of each order. This controls the point at which a window prompting for the delivery location and allowing the delivery address to be amended is presented.

On a single-location system, the window is presented at the time defined, but the location prompt is skipped and the address fields are blank and need to be entered. This enhancement is to extend the options defined by the parameter in a single-location system to never prompt for the location.

The window would not then appear and the location address would then be automatically inserted in each order.

If it is necessary to change the delivery address on an individual order this can be done by selecting the order for amendment

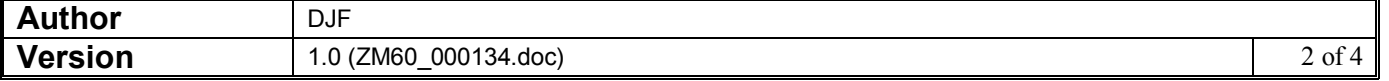

#### **DOCUMENTATION CHANGES**

### **Locations**

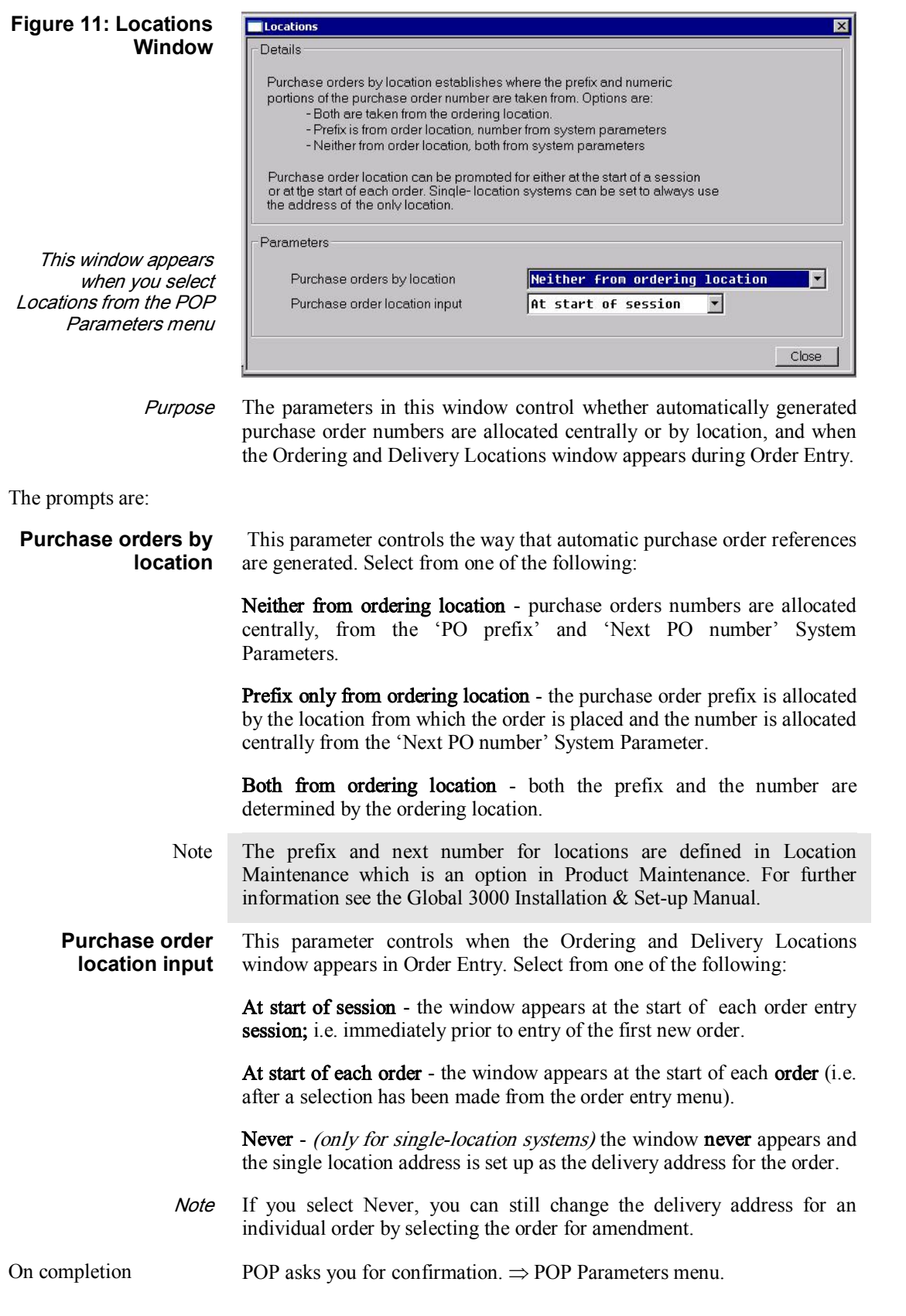

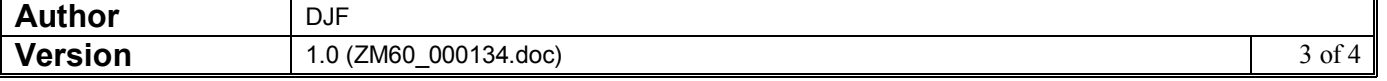

## **Ordering and Delivery Locations Window**

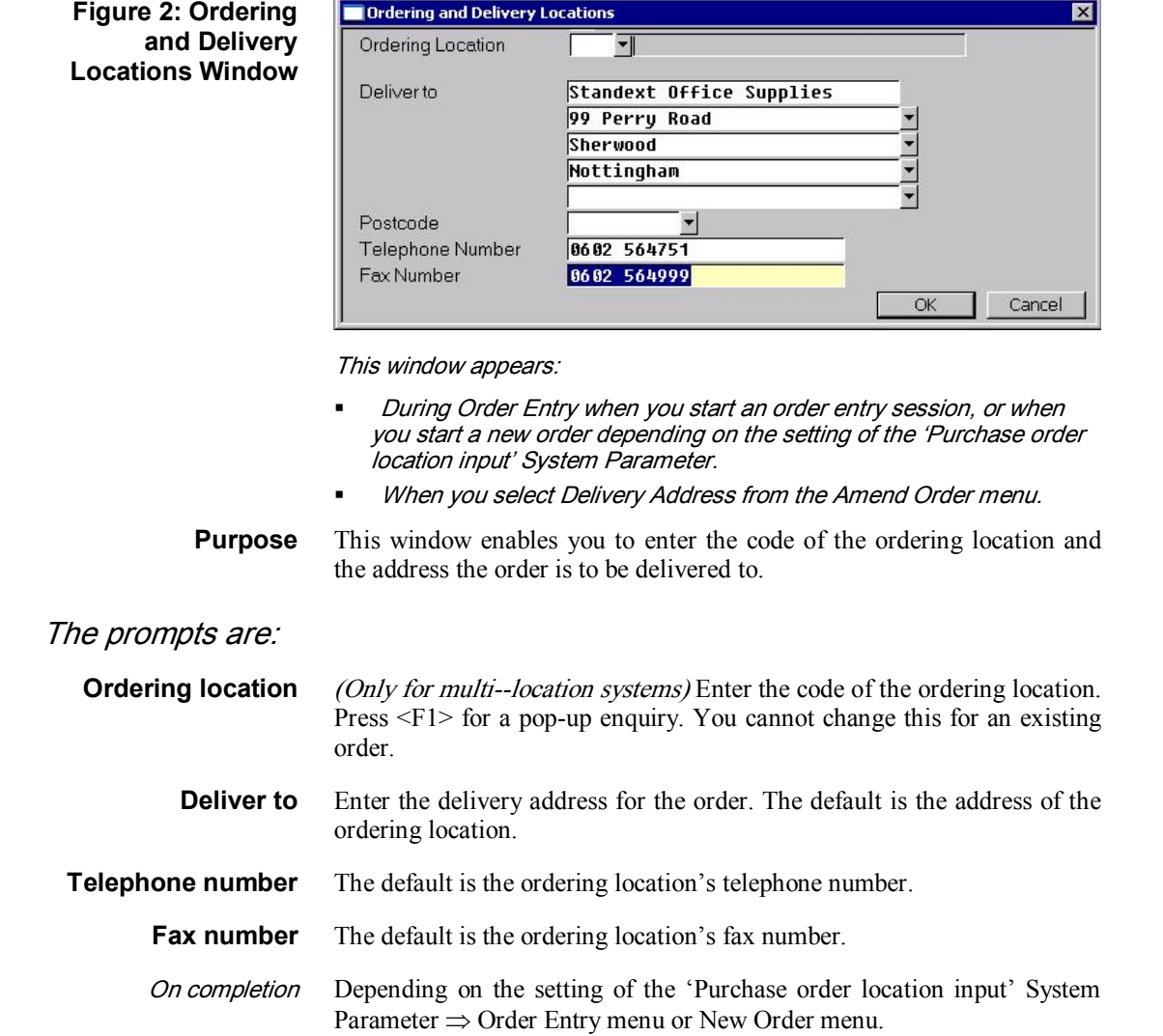

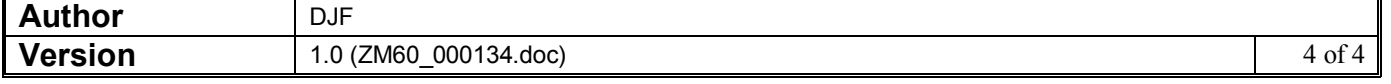